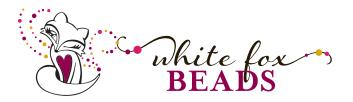

Odd Count Peyote Stitch Instructions by Gail DeLuca

The new *Cymbal Findings* are designed to be stitched into the beadwork where you would normally place a bead. Because they will be centered on the beadwork, Odd Count Peyote Stitch is the perfect technique to use these beautiful findings.

This tutorial was created as a companion to the Cymbal findings I am using (made for size 8 seed beads), but you can use it for any size bead you like.

## The difference between odd and event count Peyote stitch

You begin odd count peyote stitch with an odd number of beads and every other row you will need to execute a special turn in your thread path to start adding beads again. With even count, you begin with an even number of beads and you don't need to do this turn. Many beginners start with even count because not needing to make this turn can make it a little easier.

My example is for 5 beads wide. If you want a different width, adjust the number of beads you start with (still an odd number) and follow the instructions to execute the odd count turn as you complete the rows.

- 1. Begin with a 4' length of Fireline thread. Add a stop bead, leaving a tail long enough to thread a needle and weave in.
- 2. String 5 beads. Let's call these beads 1 through 5.
- 3. String a bead (bead 6) and stitch through Bead 4 with the needle pointing toward the stop bead.
- 4. String another bead (bead 7) and stitch through beads 2 and 1 with the needle pointing toward the stop bead.

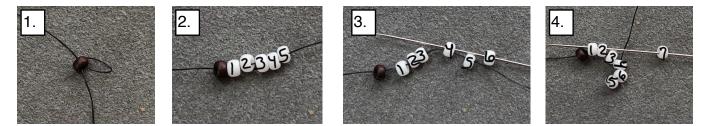

- 5. String a bead (bead 8) and stitch through beads 2 and 7, with the needle pointing away from the stop bead.
- 6. Stitch through beads 4 and 5 with the needle pointing away from the stop bead.
- 7. Stitch through bead 6 with the needle pointing toward the stop bead.
- 8. String a bead (bead 9) and stitch through bead 7 with the needle pointing toward the stop bead.
- 9. String a bead (bead 10) and stitch through bead 8 with the needle pointing toward the stop bead.

## Gail DeLuca • <u>www.whitefoxbeads.com</u> • White Fox Beads

Copyright 2019. These instructions were carefully and thoughtfully written for your learning and enjoyment of the techniques presented. While we encourage sharing of techniques, copying or distribution of this document or any portion of it is not playing nice and just happens to also be against the law without written permission of White Fox Beads. You are welcome to make and sell completed projects using this pattern.

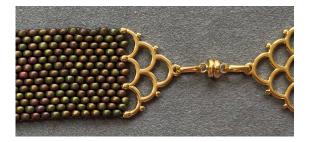

## Materials:

Miyuki Size 8 seed beads Cymbal findings (for size 8 beads) Fireline thread, 6lb or 8 lb Beading needle, size 10 Work surface Scissors Clasp of choice

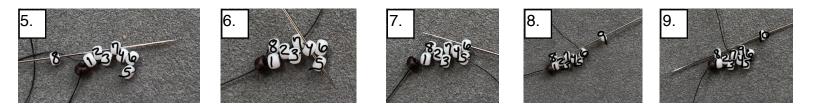

- 10.String a bead (bead 11) and stitch through bead 10 with the needle pointing away from the stop bead.11.String a bead (bead 12) and stitch through beads 9 and 6 with the needle pointing away from the stop bead.
- 12.String a bead (bead 13) and stitch through bead 9 with the needle pointing toward the stop bead.
- 13.Execute the turn by stitching through bead 4 (away from the stop bead), through bead 6 (away from the stop bead). And through bead 13 (toward the stop bead)

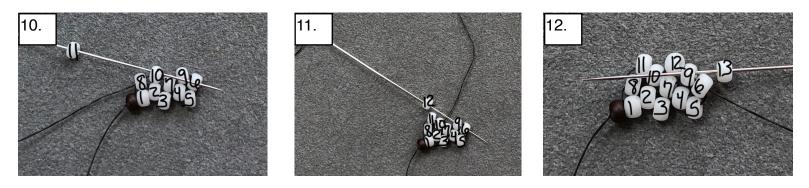

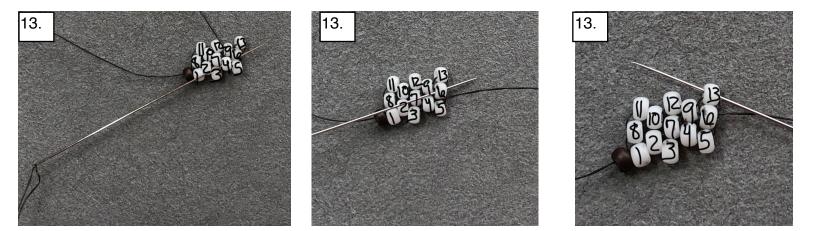

Continue adding rows as in steps 8 through 12, then execute the turn stitch as in step 13.

Adding Cymbal Findings is easy! Just substitute them for beads in the ends of your projects and reinforce by stitching through your thread path a couple more times (we always reinforce at the clasps, right?!?). Weave in your thread ends, and knot and trim.

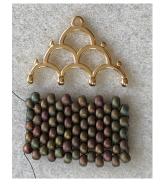

2

## Gail DeLuca • www.whitefoxbeads.com • White Fox Beads

Copyright 2019. These instructions were carefully and thoughtfully written for your learning and enjoyment of the techniques presented. While we encourage sharing of techniques, copying or distribution of this document or any portion of it is not playing nice and just happens to also be against the law without written permission of White Fox Beads. You are welcome to make and sell completed projects using this pattern.